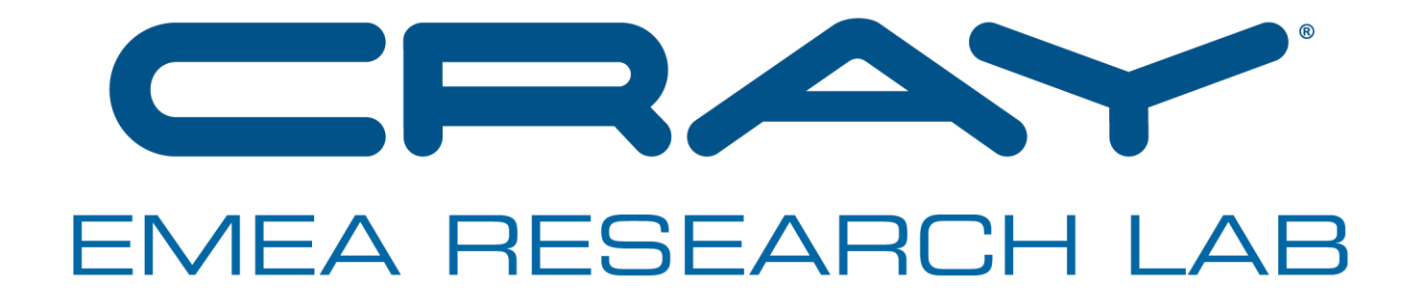

## **Optimisation of Data Movement in Complex Workflows**

**Tim Dykes, Aniello Esposito, Clement Foyer, Utz-Uwe Haus, Harvey Richardson, Karthee Sivalingam, Adrian Tate** 

**18th Workshop on High Performance Computing in Meteorology**

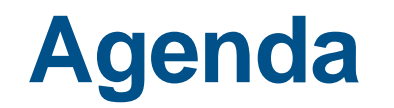

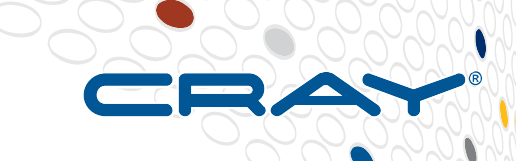

- **Challenges observed by us and customers**
- **The Octopus project**
- **The MAESTRO and EPIGRAM-HS projects**
- **Universal Data Junction (UDJ) and data redistribution**
- **A use-case (WRF visualization)**

## **Complaints we hear from (tetchy) customers**

#### **Software stack remains ill-suited for modern systems (getting worse)**

- Why are we still using a programming environment designed in the age of FLOPS?
- Where's my consistent data interface?

#### So-called "next-gen memory hierarchy" never showed up

- Not actually a hierarchy...
- Where is HBM for CPUs?
- How will we use use NVRAM?
- Where's the working memory model?

#### **IO interfaces are less than useful**

- We hate POSIX but there's still nothing better
- **You're focusing on a small piece of the pie** 
	- Only a small piece of the scientific workflow has been treated well
	- Simulation (e.g. CFD) done well but analysis, post-processing, usage models are ignored
	- Time-to-solution is very important, but not the only game in town

## **Time to solution**

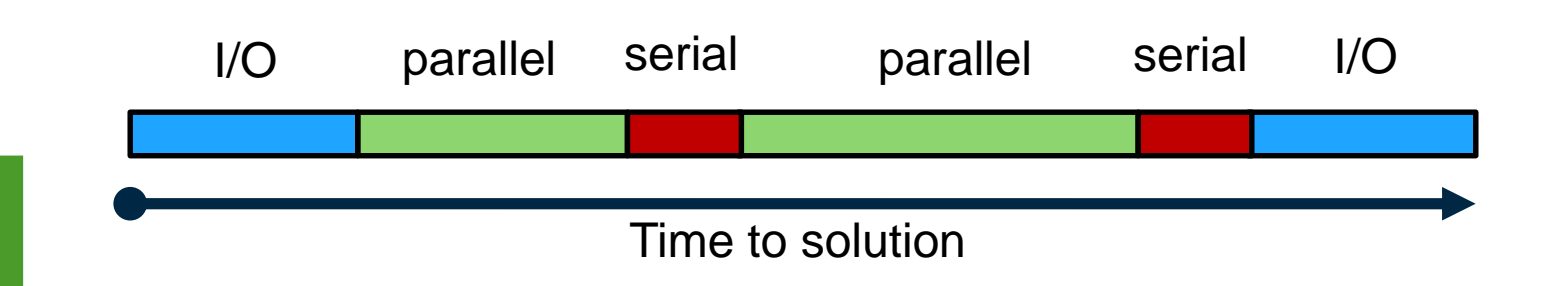

- Many forms of parallelism
- Algorithmic advances
- Code optimization (Compiler & hand)
- ISA features
- Programming Models
- Performance Abstraction
- Systems Software / Operational
- Network, memory increases

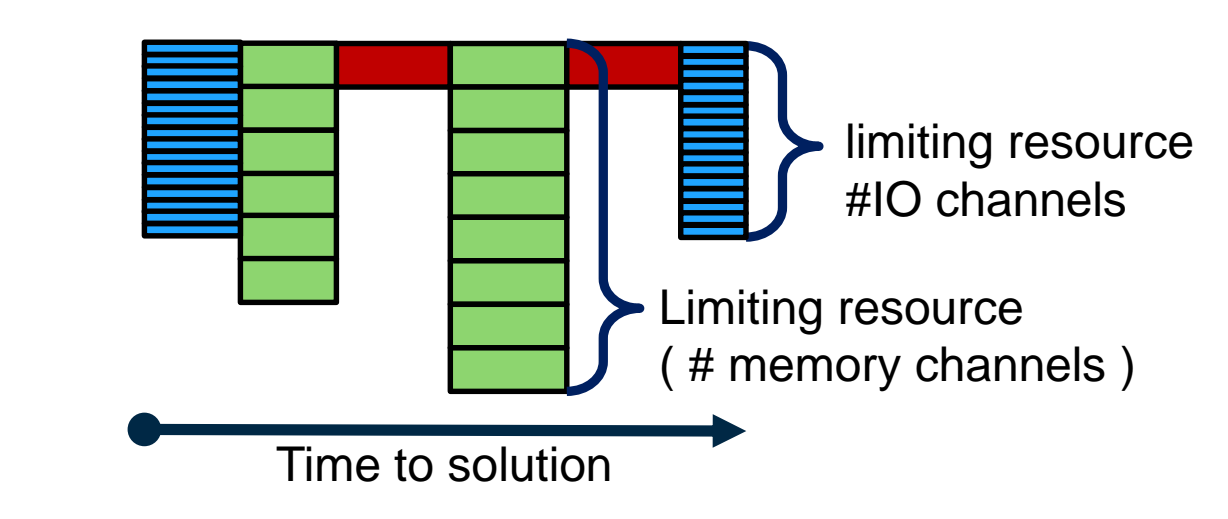

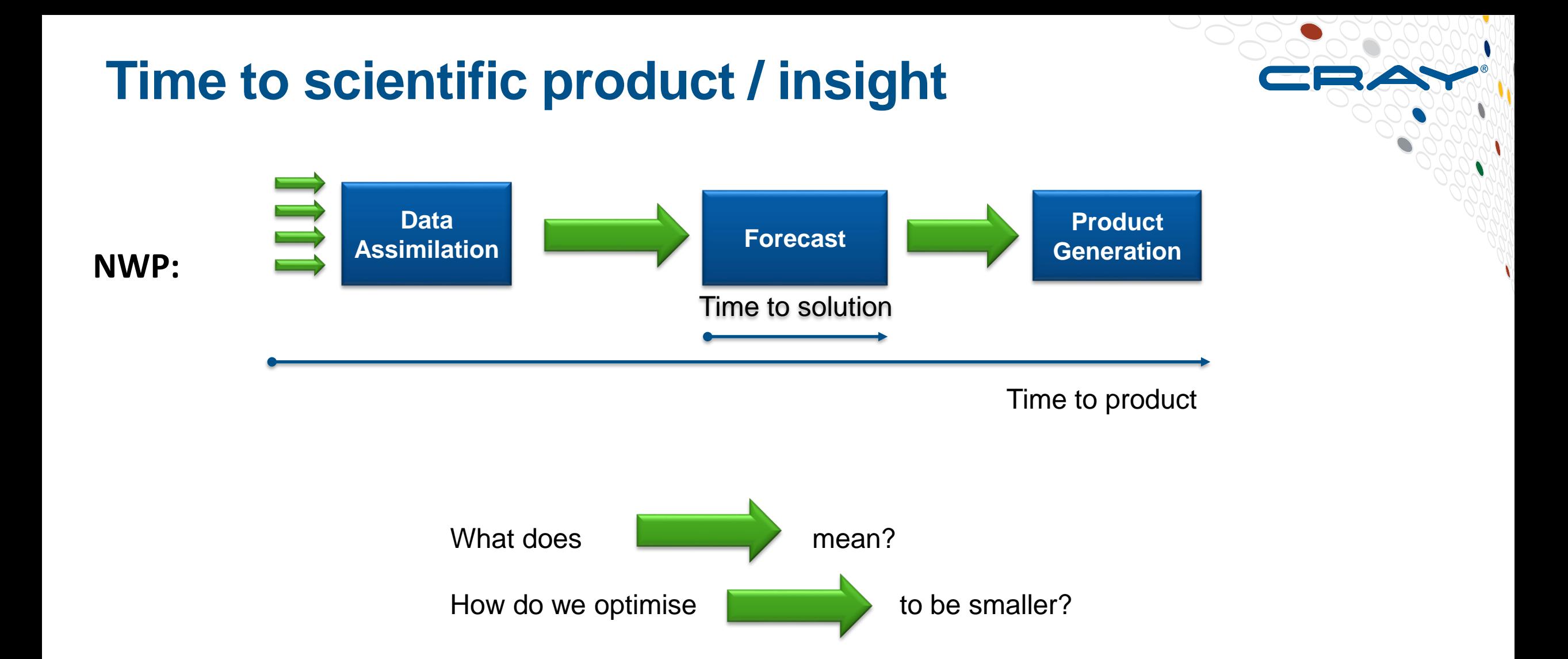

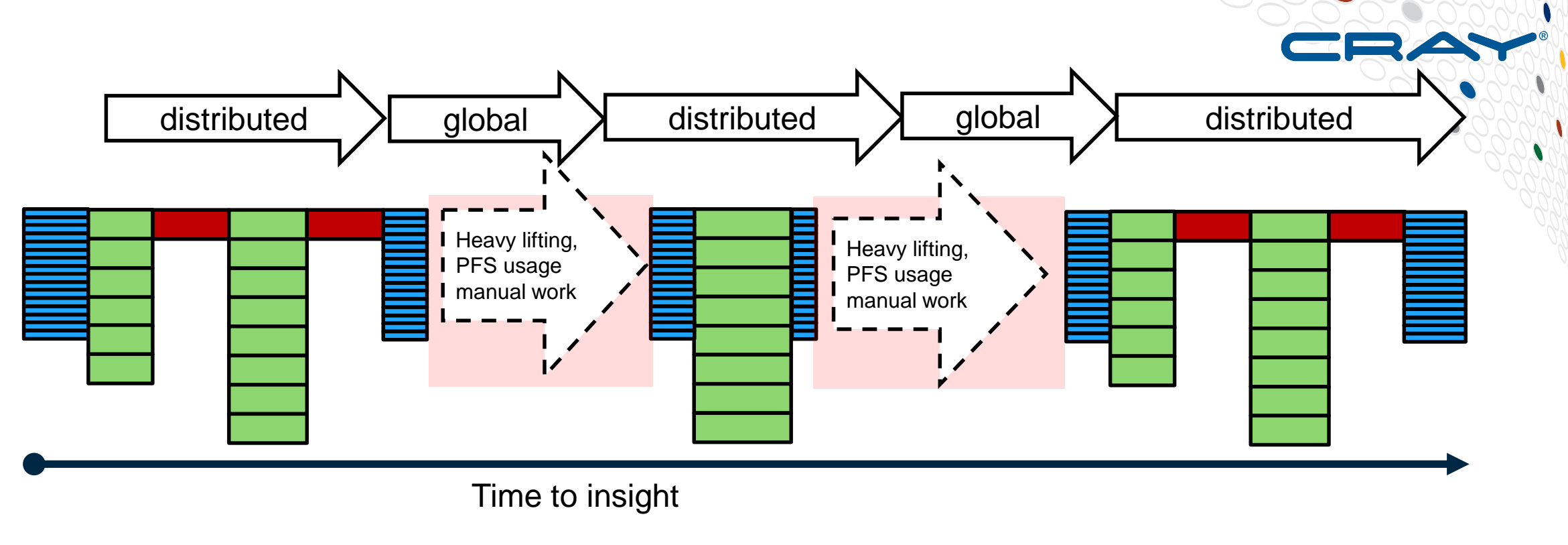

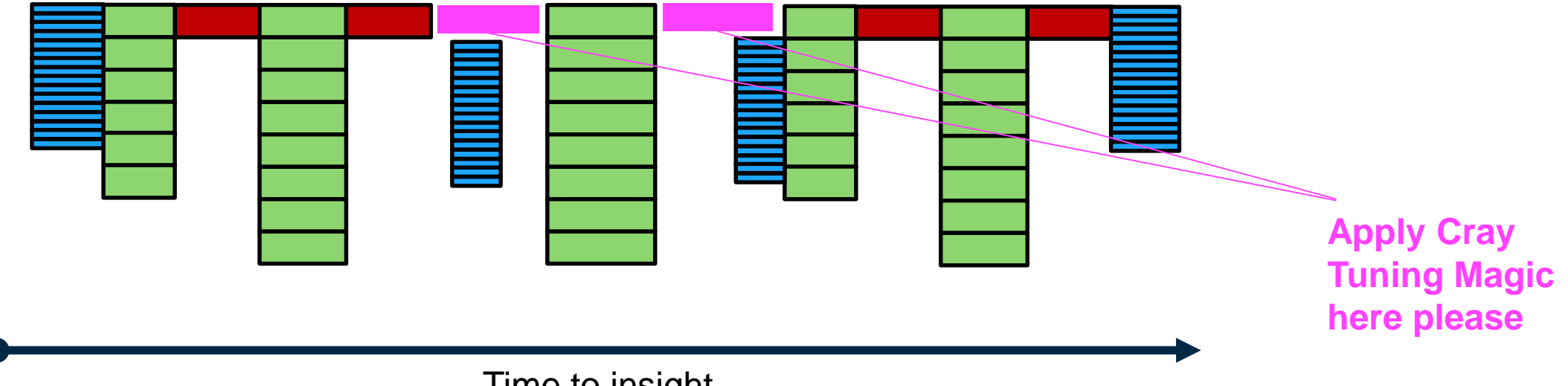

Time to insight

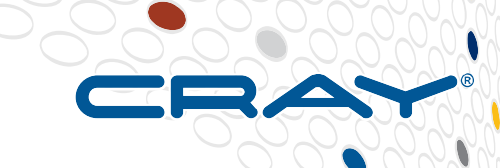

1. Data-centric view of workflows

> 2. Parallel Data Handling and re-distribution

> > 3. Object-like and transaction interface to user-data

4. Minimally Invasive API at multiple levels app, systems software)

7. Resource-aware adaptive **Transport** 

6. Interface to all memory and storage

> 5. Pragmatic Model of Memory **System**

8. Minimization of data movement

## **New EU H2020-FETHPC-2017 Projects**

## **EPIGRAM-HS: Exascale ProGRAmming Models for Heterogenous Systems**

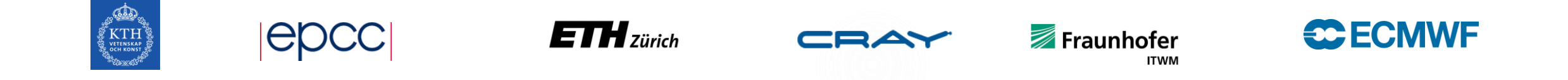

## **Maestro: Middleware for memory and data-awareness in workflows**

**CO** 

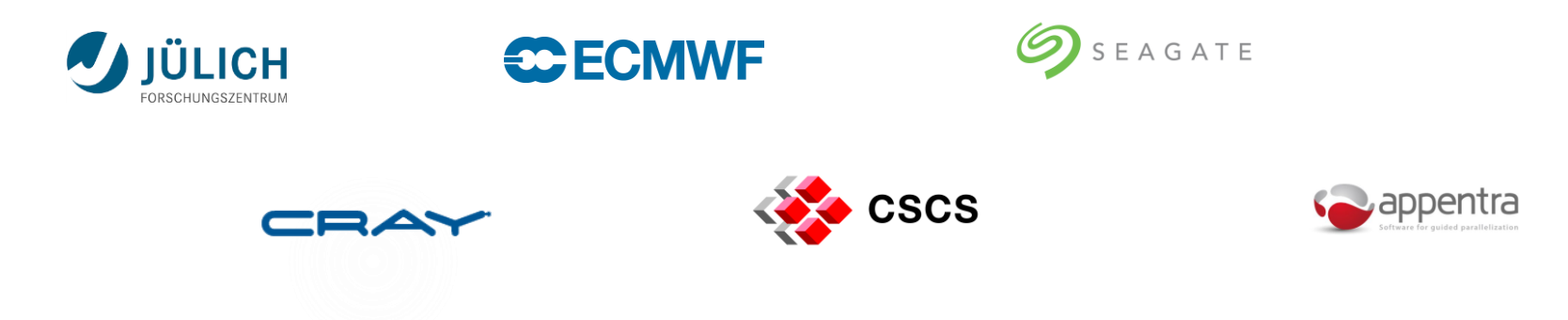

#### **EPIGRAM-HS**

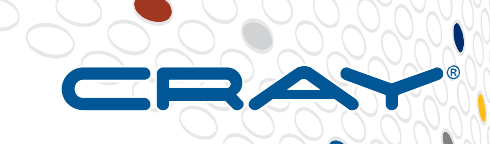

EPiGRAM-HS is developing a **programming environment,** enabling HPC and emerging **applications** to run on largescale heterogeneous systems at maximum performance

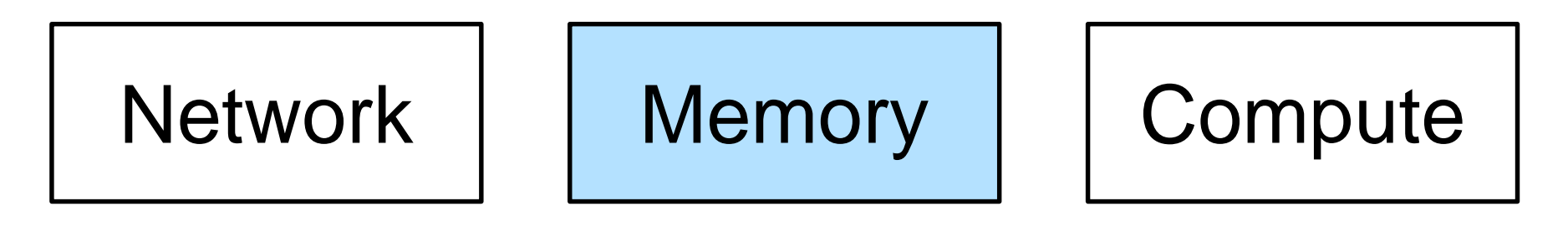

Applications

## **EPIGRAM-HS Applications**

## **Traditional HPC Applications**

- **IFS – Weather Forecast – ECMWF**
- **Nek5000 – CFD – KTH PDC**
- **iPIC3D – Space Physics – KTH PDC**

## **Emerging AI Applications**

- **Lung Cancer Detection – Caffe / TensorFlow – Fraunhofer**
- **Malware Detection – Caffe / TensorFlow – Fraunhofer**

## **Maestro Project**

#### **FETHPC-2017 Consortium**

- Industrial partners
	- CRAY (Switzerland), Seagate (UK)
	- Research organisations / supercomputing centres
	- CEA (France), CSCS (Switzerland), ECMWF (international), JSC (Germany)
- SME
	- Appentra (Spain)

#### ● **Goals**

- Develop a middleware providing consistent data semantics to multiple layers of the stack
- Demonstrate progress for applications through memory- and data-aware (MADA) orchestration
- Enable and demonstrate next-generation systems software MADA features
- Improve the ease-of-use of complex memory and storage hierarchy

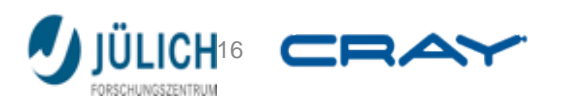

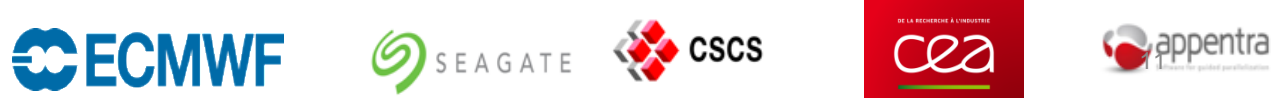

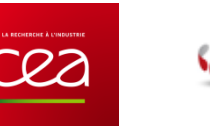

**MAESTR** 

DATA ORCHESTRATION

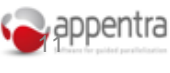

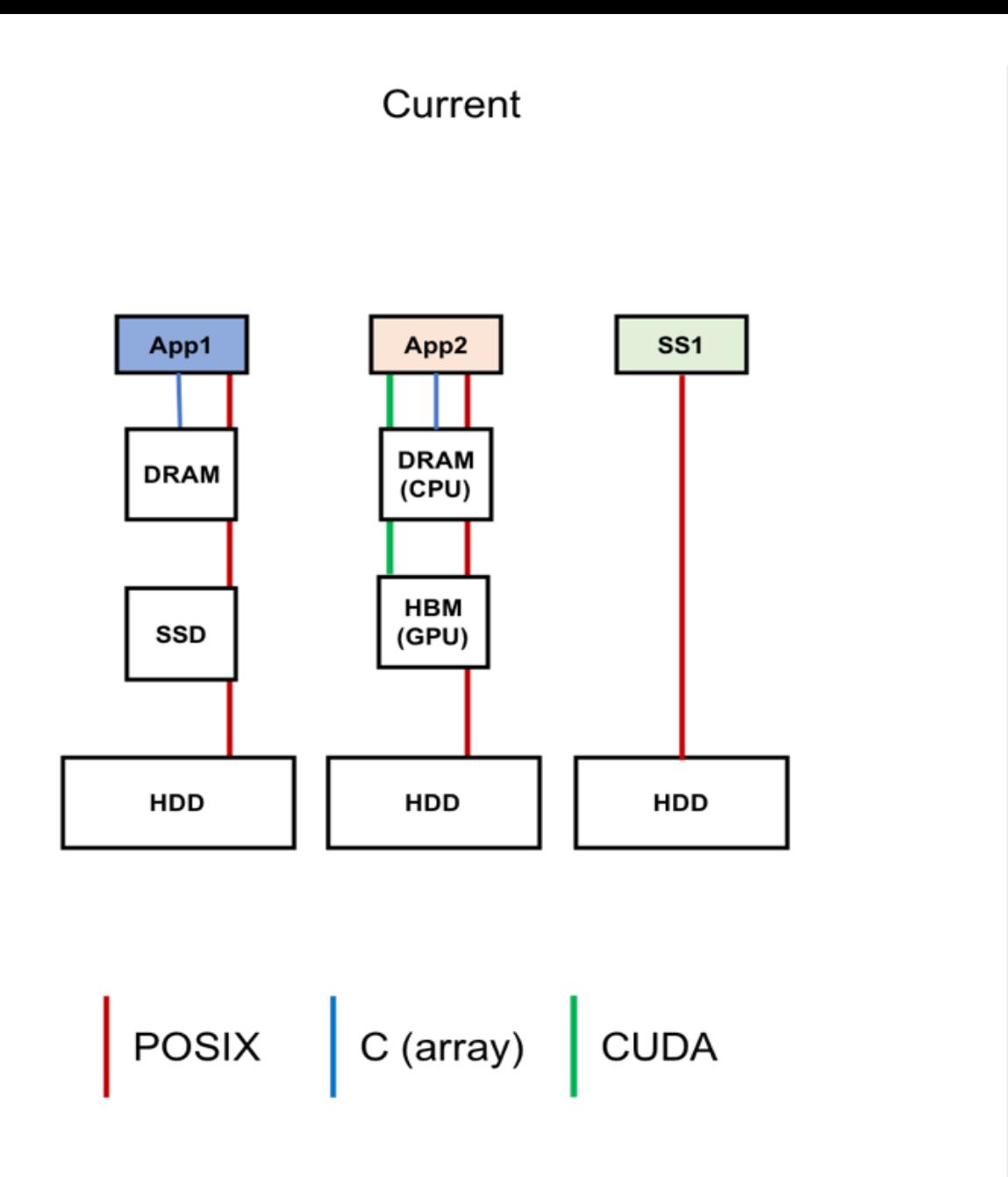

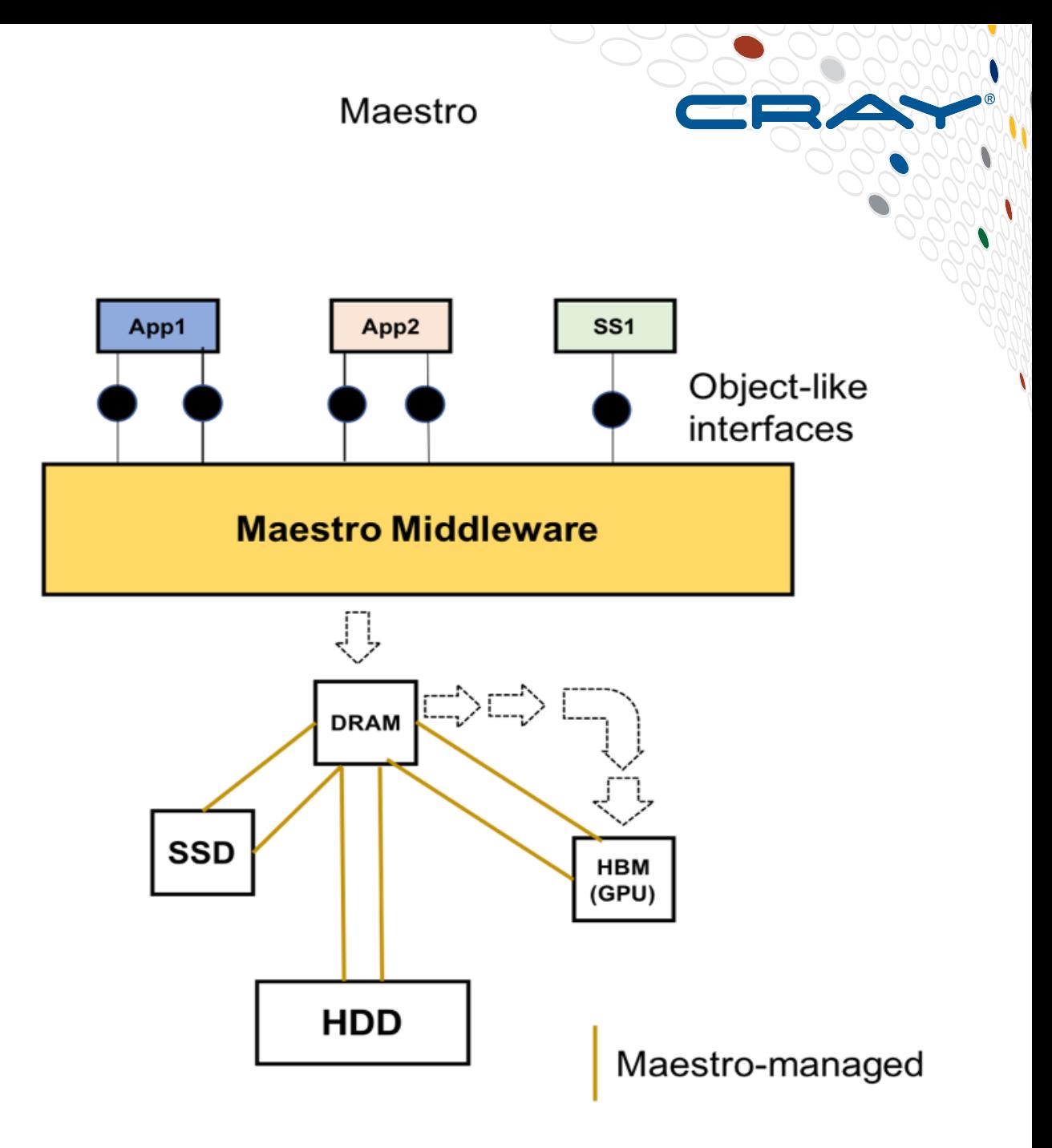

### **Maestro Capabilities**

- **A middleware library accessible from multiple levels of the stack**
- **Access data using an object-like and transactional interface**
- **Application gives over control of "Core Data Objects" to Maestro**
- **Maestro moves data wherever it is best placed during this time**
- **Gives back data to application satisfying requested data qualities**

## **So how did we start on Octopus**

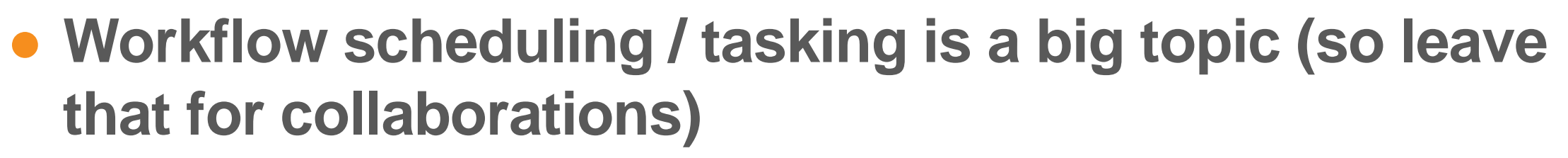

- For HPC only this might be unrealistic anyway
- **We can implement a way to move data (UDJ)**
- **We can work with distributed data**
- **Describe (distributed) data as "objects"**

# **Universal Data Junction (UDJ)**

#### Producer (M nodes)

#### Consumer (N nodes)

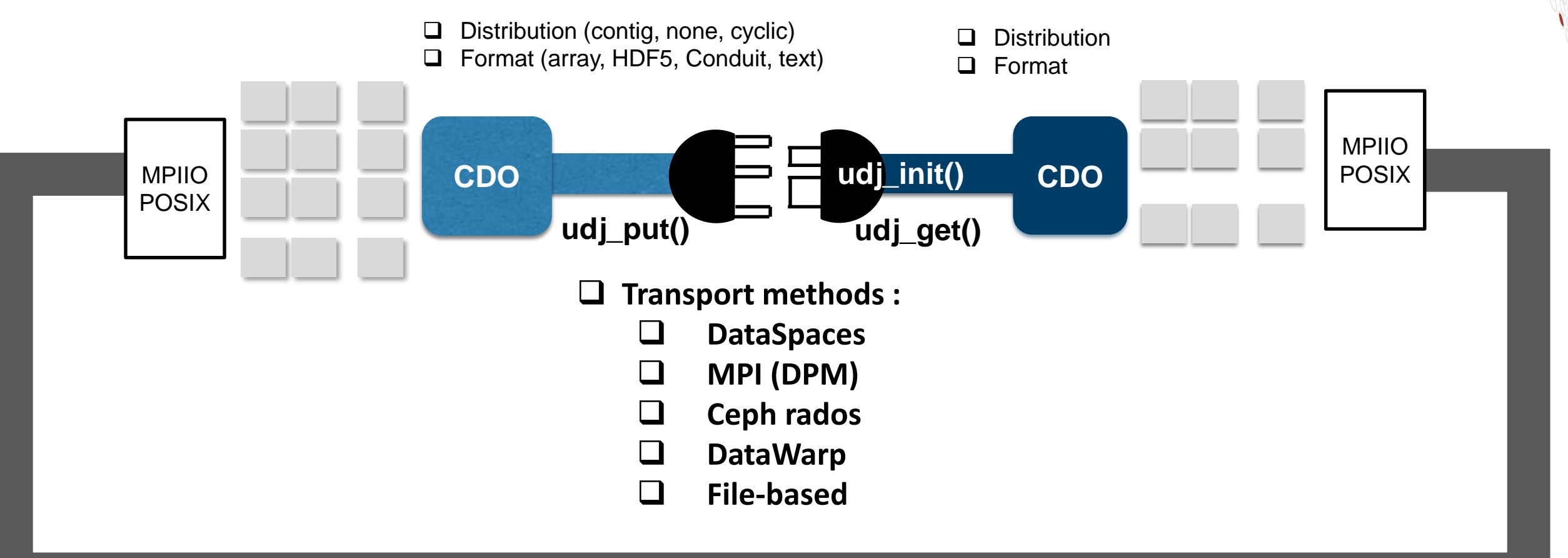

**Parallel file system**

#### **Non-triviality of Producer-Consumer Redistribution**

- 2d data set dim r x c in memory
- Distributed according to some distribution scheme  $D_1 = (G, B_1)$

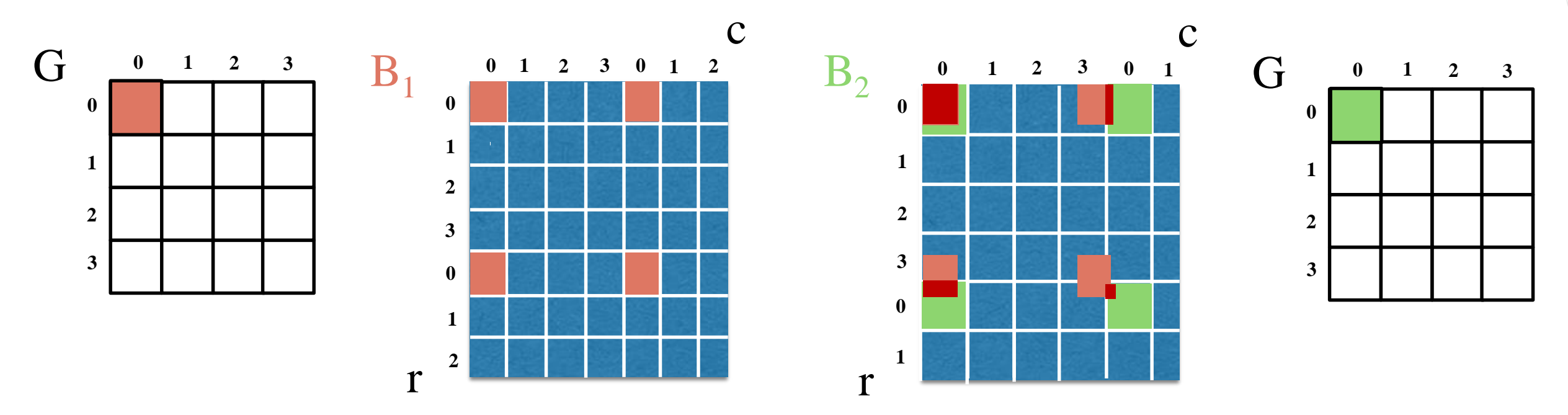

- Re-distributed according to new distribution scheme  $D_2 = (G, B_2)$  on same grid G
- Must communicate the non-trivial intersection data (red) for every process pair

## **Classical Redistribution**

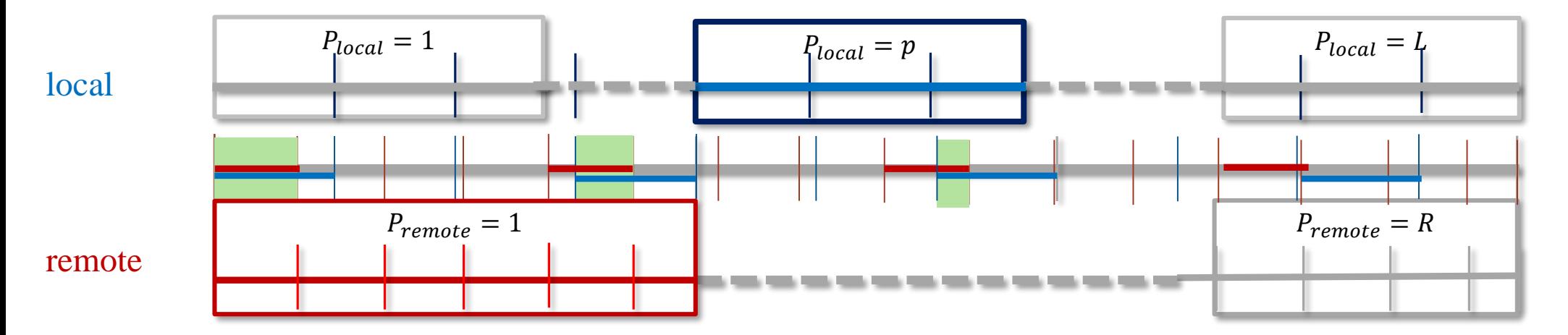

On each local rank:

For each d in #Dimensions

For each  $p$  in length( remote\_grid(d) )

For each loc in #NumLocalBlocks

For each rem in #NumRemoteBlocks

if MAX(loc2glob(loc),loc2glob(rem))< MIN(loc2glob(loc+b1), loc2glob(rem+b2))  $\rightarrow$  Add to intersection

*Complexity:*  $O(\# Dim \cdot L \cdot C \cdot n_{local} \cdot n_{remote})$ 

*Ignores three types of periodicity!* 

Intersection =  $i^1 \times i^2 \times \cdots \times i^d$ 

### **ASPEN: Adjacent Shifting of PEriodic Node data**

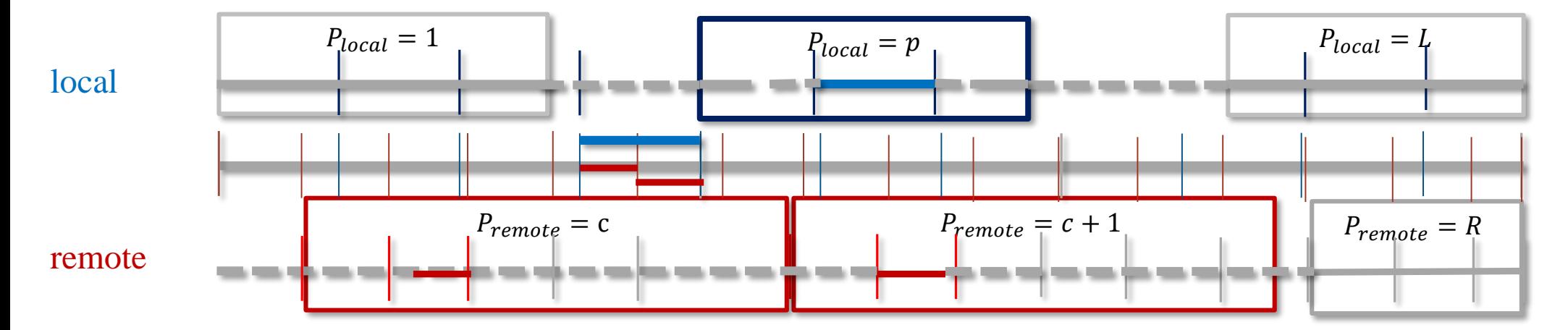

On each local rank:

For each d in #Dimensions

For each loc in #NumLocalBlocks

if (loc2qlob(loc)  $\frac{1}{2}$  s2 )  $\leq$  b2  $\rightarrow$  Add to intersection

For each sub in  $b_{local}/b_{remote}$ → Add sub to intersection

> $Complexity: O(\#Dim \cdot L \cdot \hat{n}_{local} \cdot {}^{b_{local}})$ <sup>*|*</sup><br>b<sub>remote</sub>)

Intersection =  $i^1 \times i^2 \times \cdots \times i^d$ 

**Foyer, Tate, McIntosh-Smith, "Aspen…" in: Euro-Par 2018: Parallel Processing Workshops, Springer**

#### **Results**

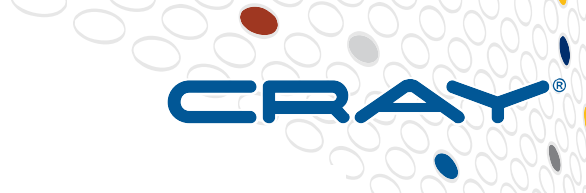

#### Producer block size: 256x256, Consumer block size: 256x256  $1e + 05$ Method 1 - Classical 2 - Guo/Nakata  $3$  - FALLS 4 - ScaLAPACK 5 - ASPEN  $1e + 01$  $1x2 \rightarrow 1x32$  $1x2 \rightarrow 1x2$  $1x2 \rightarrow 1x8$ P to C

Average time for P to C redistribution (10-based log)

## **Using UDJ**

- **#include "udj.h"**
- **link with –ludj**
- **call udj\_init()**
- **Define CDO views for data to be transported using UDJ**
	- No data copying needed
	- Distribution description and size
		- General case
		- ... and convenience methods
	- CDO ID ("Tag")
- **Send/Receive as needed** 
	- Synchronous or asynchronous
- **call udj\_finalize()**

#### Use and initialization: **We are all initialization Runtime configuration**

- **Set specific transport method** 
	- env

UDJ\_TRANSPORT\_ORDER=MPI,RADOS,FS

Default is to automatically choose best available

#### **Advanced usage**

**Use multiple transports explicitly Use scripting language interface** □ SWIG wrappers for python for **udj.h**

### **Integrating UDJ into an existing application: MPI-IO**

#### Producer

```
/* SPMD MPI-IO write/read coupling */
double Matrix[dim1][dim2]; /* on each rank */
…
my offset = MYRANK*dim1*dim2*sizeof(double);
MPI_File_open(MPI_COMM_WORLD, filename,…,&fh);
MPI_File_seek(fh, my_offset, MPI_SEEK_SET);
MPI File get position(fh, &my current offset);
MPI_File_write(fh, &Array, dim1*dim2, 
MPI DOUBLE, ... ) ;
MPI_File_close(&fh);
/* SPMD MPI-IO write/read coupling*/
double Matrix[dim1][dim2]; /* on each rank */…
MPI_File_open(MPI_COMM_WORLD, filename,…,&fh);
MPI File get size(fh, &total number of bytes);
my_offset
   = MYRANK*total number of bytes/NUMRANKS;
MPI_File_seek(fh, my_offset, MPI_SEEK_SET);
MPI_File_read(fh,Matrix,dim1*dim2,MPI_DOUBLE, …);
MPI_File_close(&fh);
Consumer
```
#### UDJ

…

```
/* SPMD write/read coupling*/
double Matrix[dim1][dim2];
```
#### sender dist

```
=udj_create_dist_cyclic1d(
  numranks, put ranks, {dim1, dim2});
```
#### receiver\_dist

```
=udj_create_dist_cyclic1d(
 numranks,get ranks, {dim1} {dim2});
```
cdo shape=  $\{dim1, dim2\}$ ; /\* rank-local size of data \*/

```
/* producer: */
```

```
udj_put_sync(Matrix,cdo_shape,sizeof(double),
             sender dist, receiver dist, cdoid);
```

```
/* consumer: */
```
udj\_get\_sync(Matrix,cdo\_shape,sizeof(double), receiver dist, sender dist, cdoid);

Actual transport method selected at run time: FS, Datawarp, Dataspaces, RADOS, MPI Transparent cross-job RDMA network communication (DRC)

## **UDJ 0.3.2 on MPI-DPM - baseline M:M transfer**

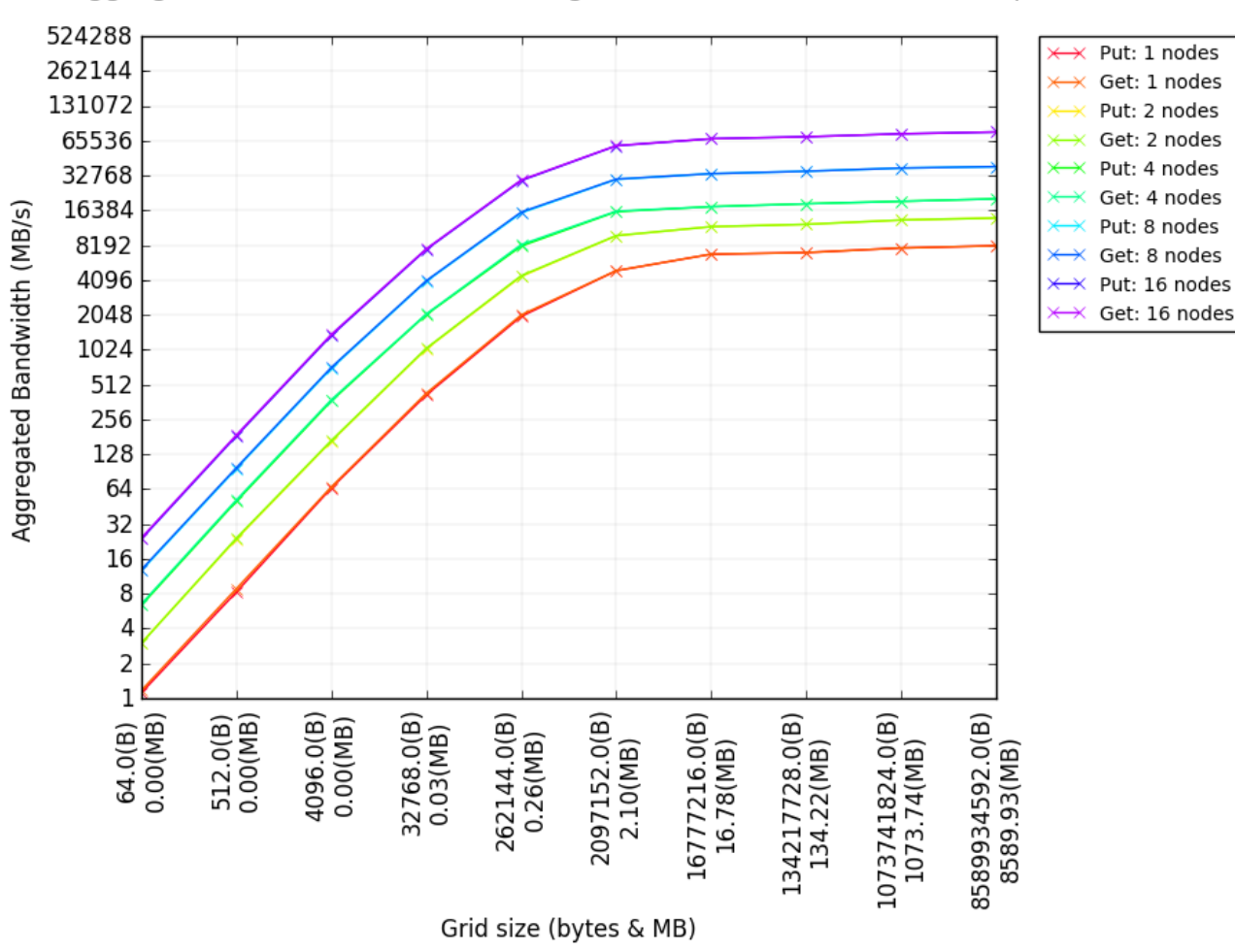

Aggregated bandwidth for increasing node counts with M to M transport

(numnodes\*n)  $\times n \times n$  data sets 1 rank per node

- Block-cyclic distribution that happens to end up requiring 1:1 transfer
- Redistribution to TDOs
- Aggregation of consecutive TDOs
- Chunking (2G default, tunable)

#### **UDJ 0.3.2 on MPI-DPM – on-node scaling M:M transfer**

Aggregated bandwidth for increasing rank counts per node with M to M transport

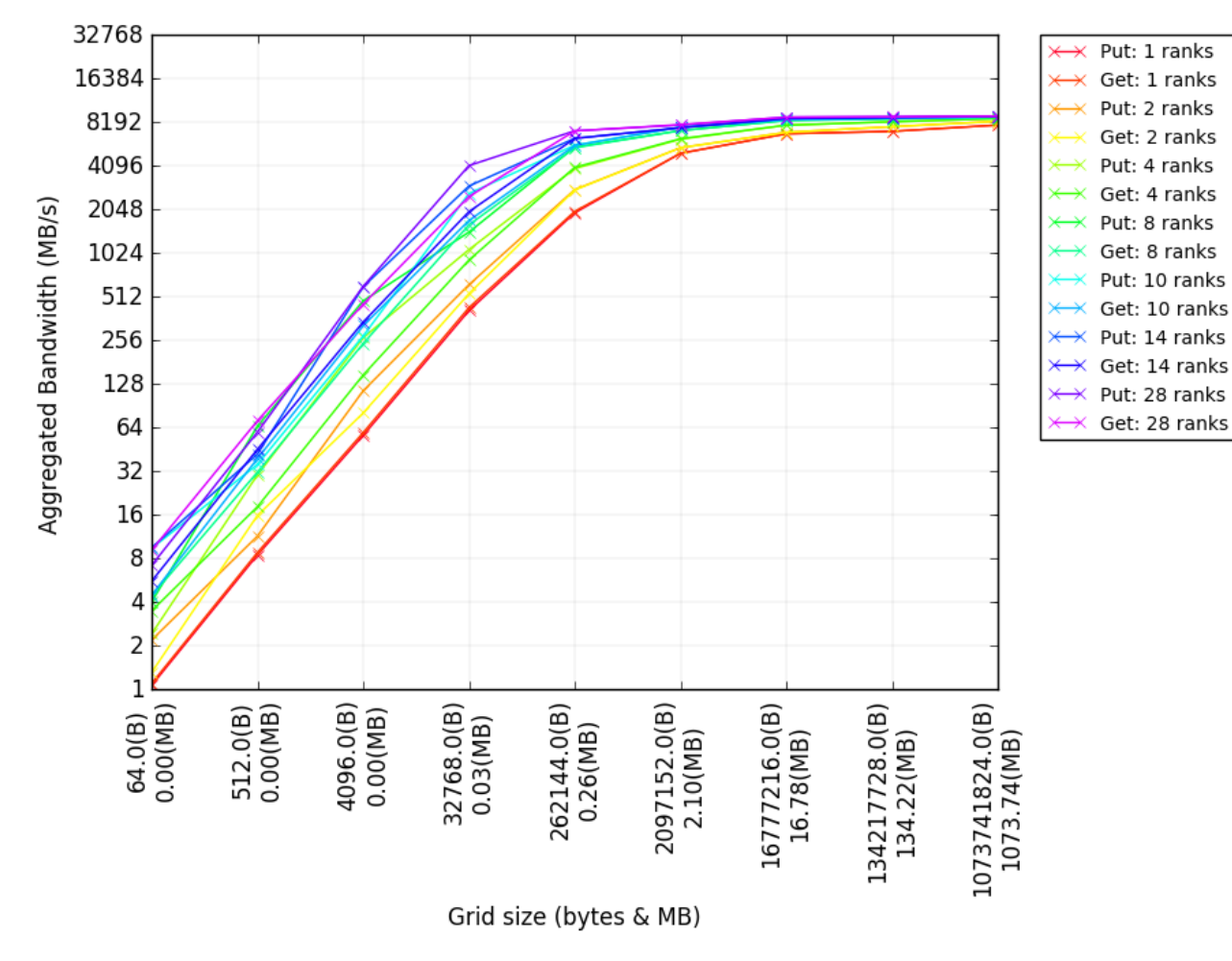

(numnodes\*n)  $\times n \times n$  data sets 1..28 ranks, 1:1 nodes

- Block-cyclic distribution that happens to end up requiring 1:1 transfer
- Redistribution to TDOs
- Aggregation of consecutive TDOs
- Chunking (2G default, tunable)

(No dedicated cores or hyperthreads for transport)

### **UDJ 0.3.2 on MPI-DPM – 'easy' redistribution**

Aggregated bandwidth for increasing node counts with 2 to 1 redistribution

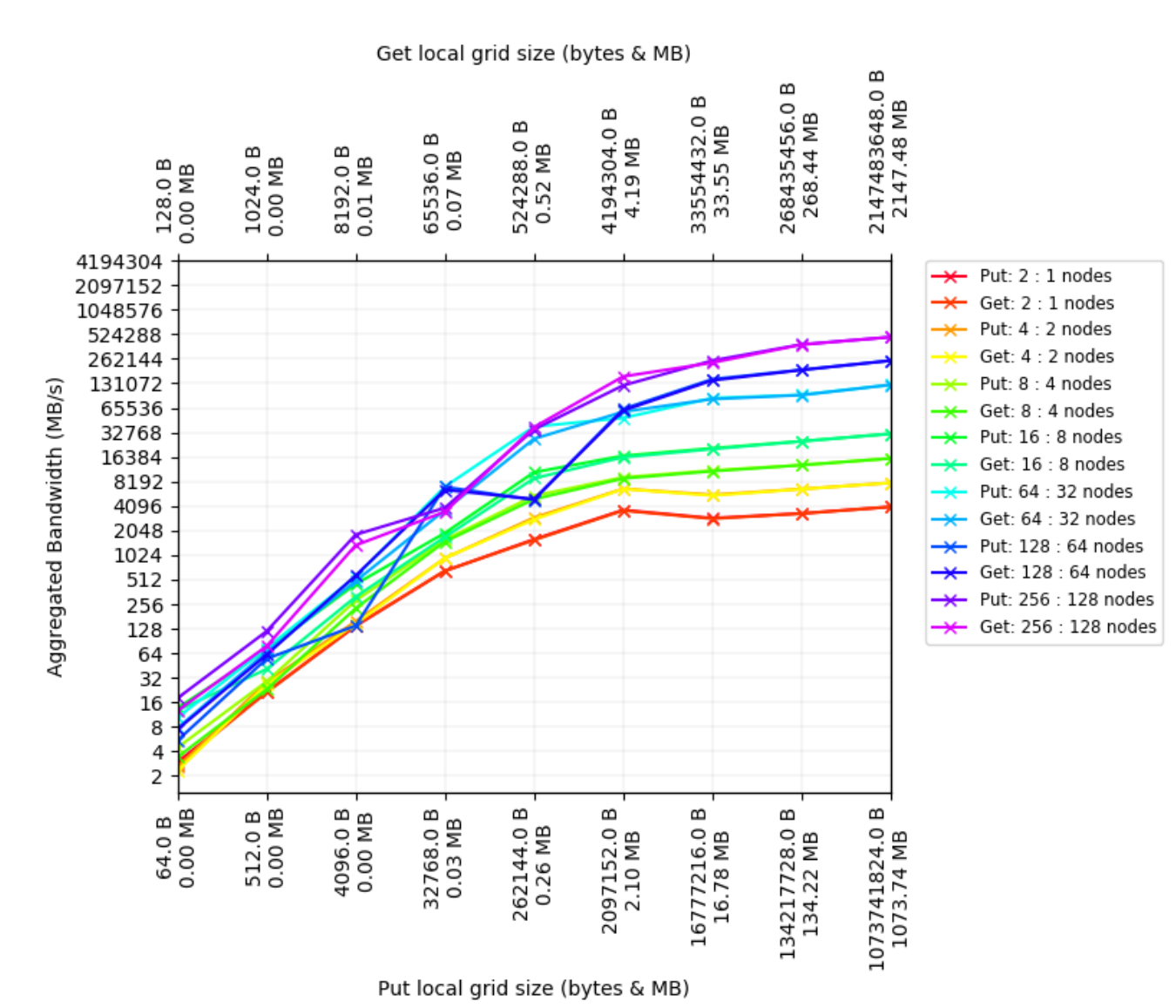

#### $k \times k \times k$  blocks

2:1 rank ratio, 1 rank per node Last dimension of receiver grid accommodates process grid change

Aggregation of small (nonconsecutive) TDOs (tunable)

Largest grid yields 3'670'016 TDOs per sender rank

*Cray XC30/40, 128G+ RAM, Aries interconnect*

## **KVL Current Workflow for WRF**

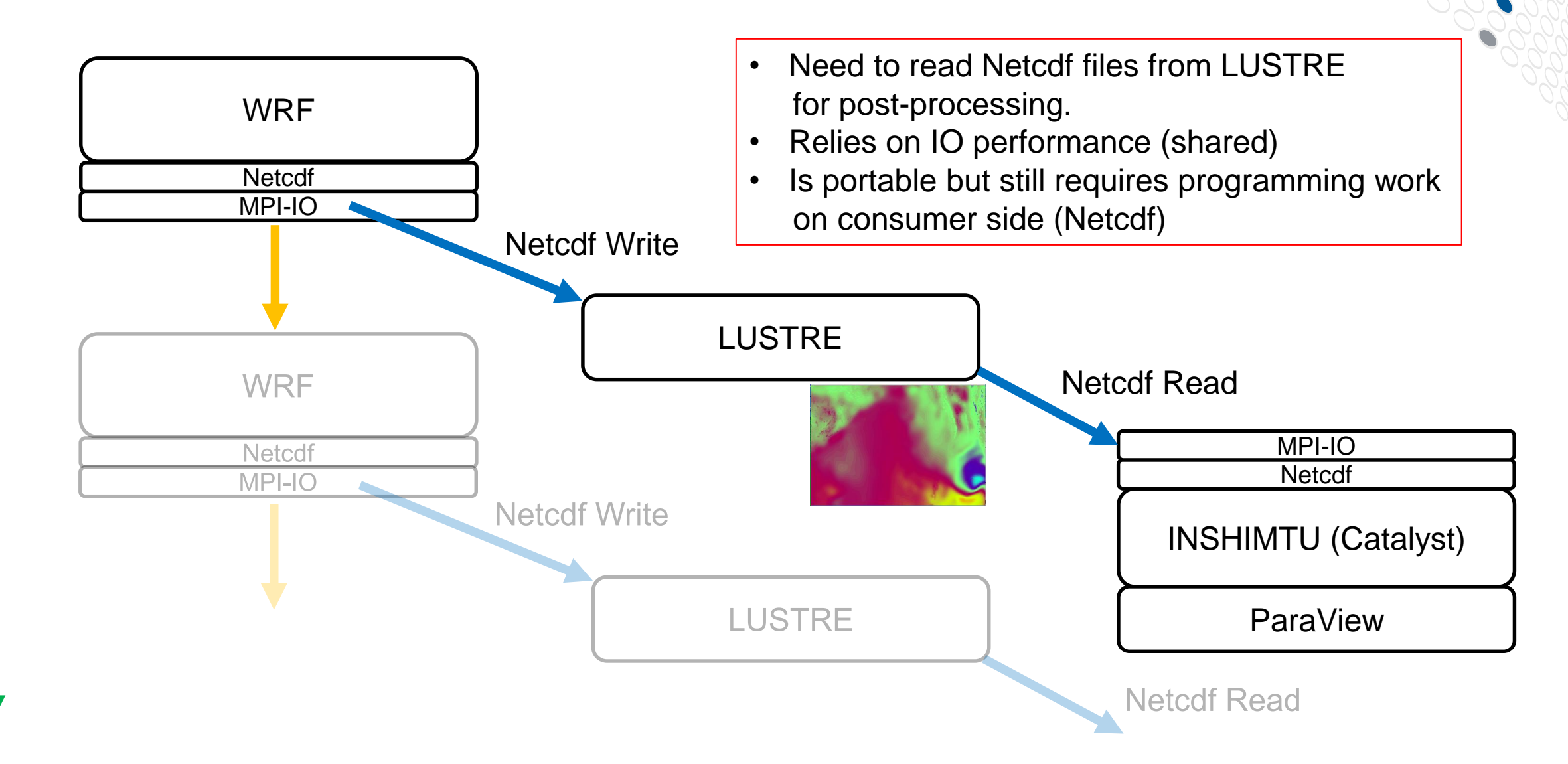

Time

## **KVL Workflow with UDJ (Options)**

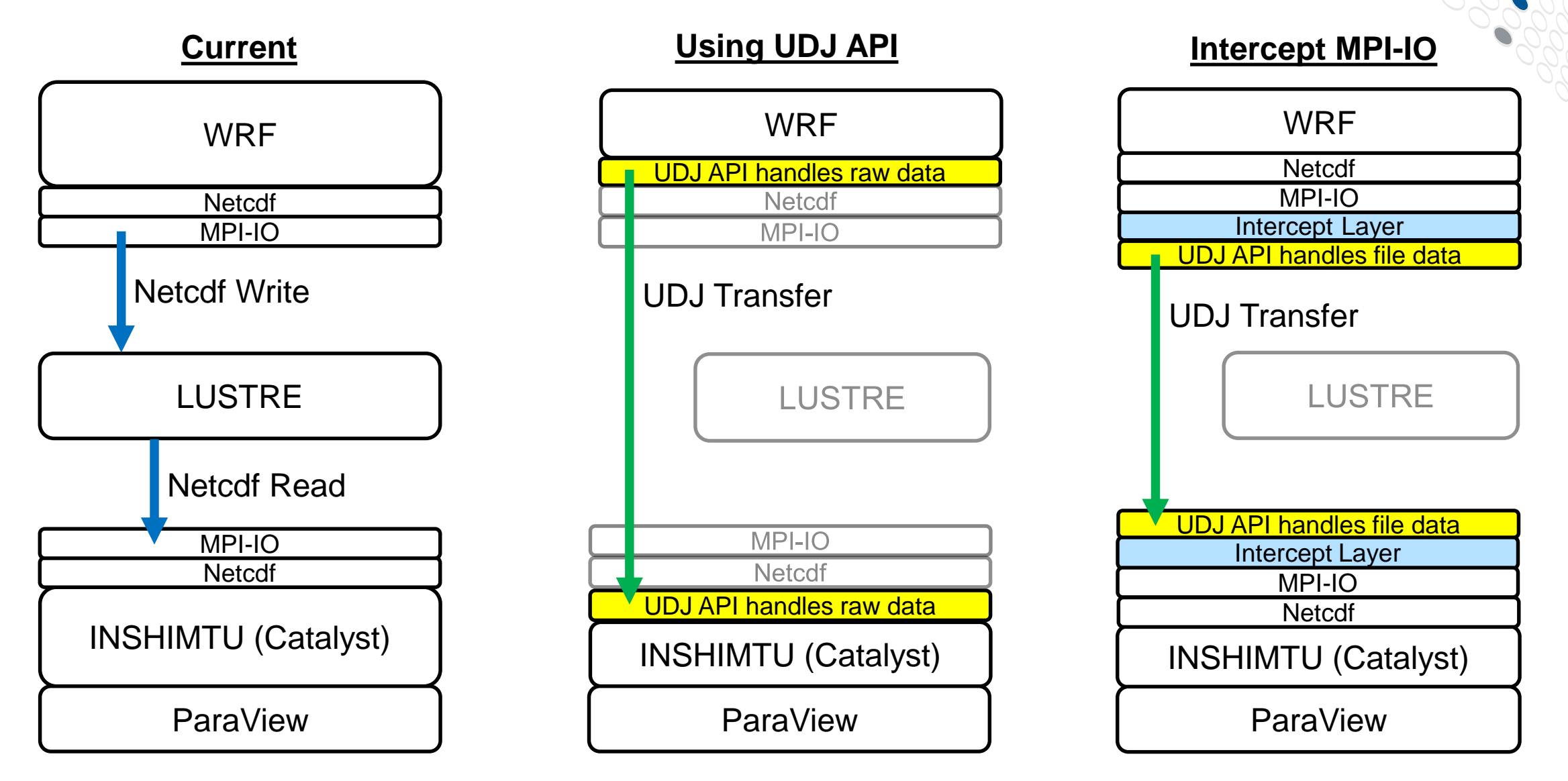

## **Implementation with UDJ-API**

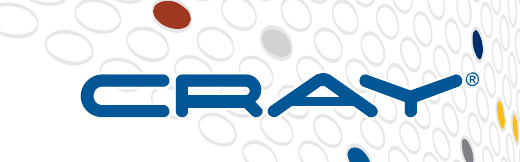

#### **Intercepted WRF before Netcdf output**

- Used iso\_c\_binding to pass fields and metadata to a C routine (producer) which is called by WRF.
- The producer calls UDJ (put) for the fields and metadata is transferred via protobuf-c
- Initialization of parallel environment descriptor right after MPI\_Init\_thread in WRF. An appropriate communicator is passed to WRF.

### ● **Using dummy consumer written in C**

- Receives metadata in protobuf-c format and runs UDJ (get)
- Running consumer and WRF in MPMD mode with SLURM.

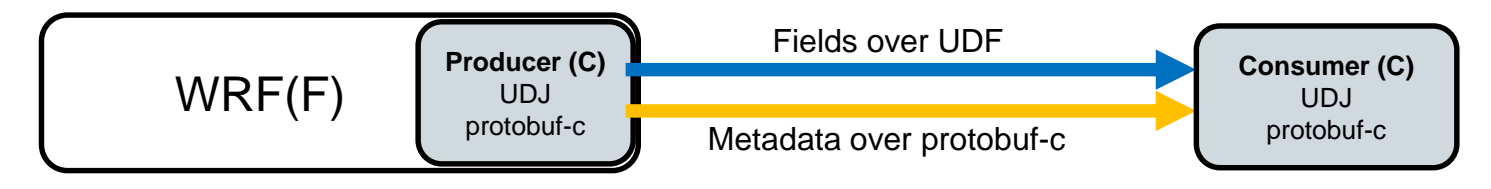

## **Time Comparisons (Simple Example)**

#### **Between Netcdf output and UDJ transfer to consumer.**

- Time includes the transfer of metadata.
- Data for two files (one per domain). Both rather small and written sequentially to LUSTRE.
	- Note that the Netcdf write time is NOT the pure IO time.

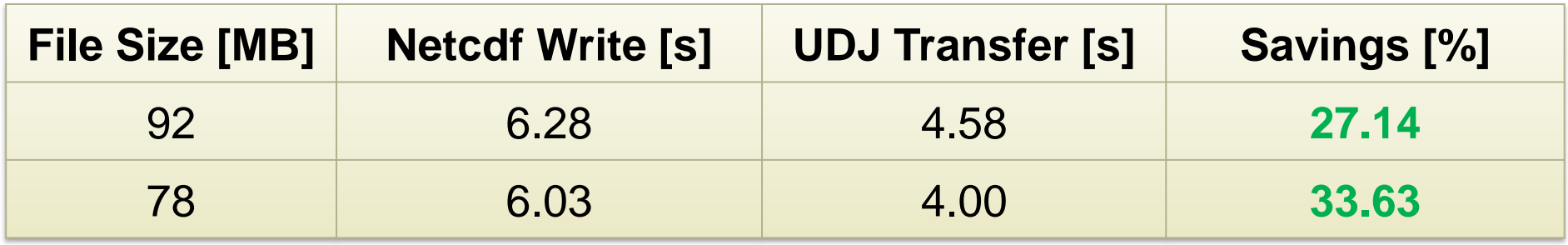

#### **Substantial savings for both domains observed**

- Netcdf data still has to be read by the consumer.
- Need to compare with distributed IO and larger cases.

## **Acknowledgements**

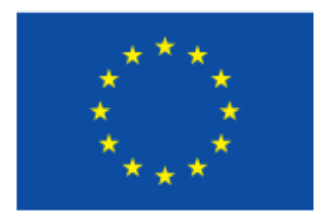

Co-funded by the Horizon 2020 programme of the European Union

- **HBP Pre-Commercial Procurement : UDJ development**
- **MAESTRO H2020-FETHPC-2017**
	- <https://www.maestro-data.eu/>
- **EPIGRAM-HS H2020-FETHPC-2017**
	- [https://epigram-hs.eu](https://epigram-hs.eu/)
- **Plan4res EU project : Data Model, mixed transports**
	- <https://www.plan4res.eu/>
- **MCSA-ITN EXPERTISE : data redistribution approaches**
	- [www.msca-expertise.eu/](http://www.msca-expertise.eu/)

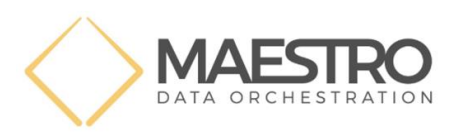

Human Brain Project

EPIGRAMES

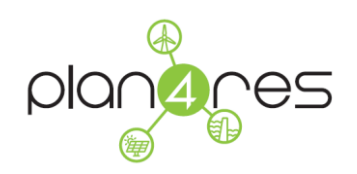

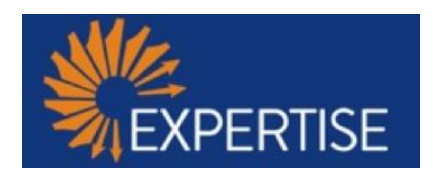

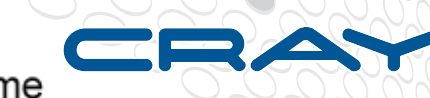

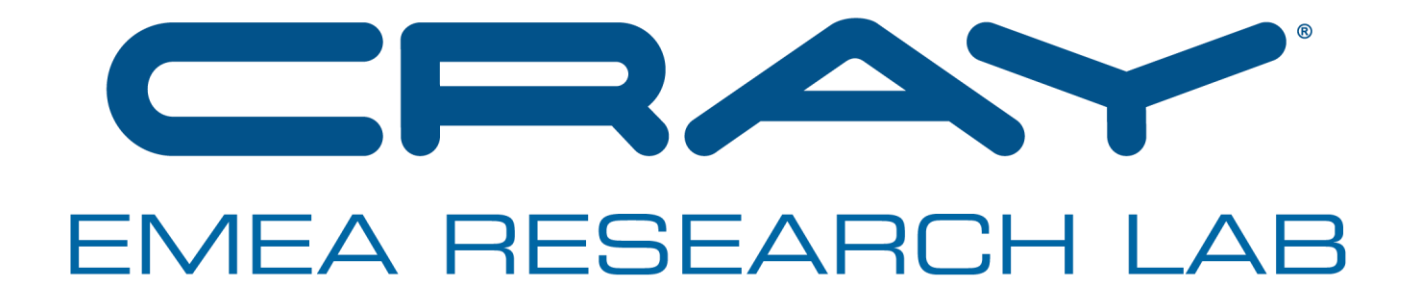

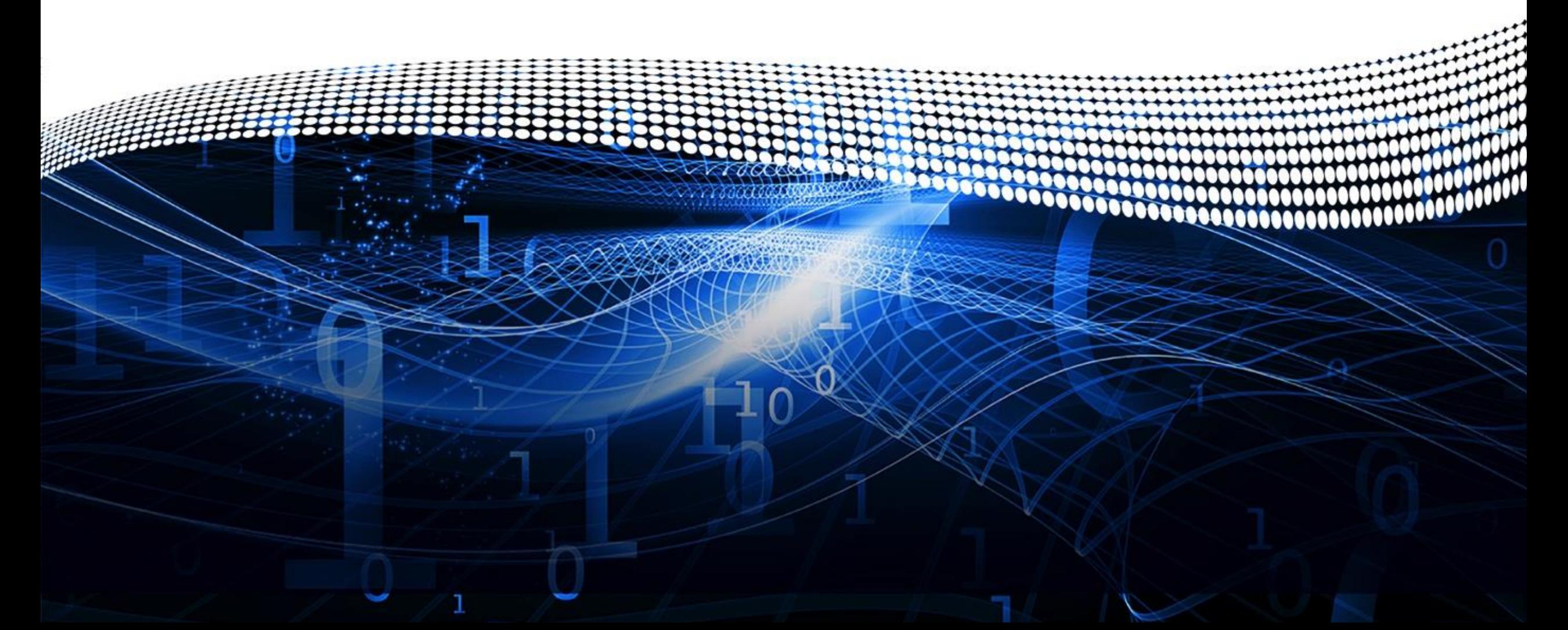